# PARADIGME DE PROGRAMARE

**Curs 1**

Introducere. Modele de evaluare. Limbajul Racket. Recursivitate.

### Administrative

#### **<https://ocw.cs.pub.ro/courses/pp>**

- Cursuri, teme, instrucțiuni de instalare
- 
- Catalog
- Exemple de examene și teste
- 

#### **Structura fiecărui curs**

- 
- Test din cursul anterior (uneori)
- 

• Laborator (teorie, exerciții, soluții) – teoria înainte / exercițiile la laborator / soluțiile după

- Regulament citiți-l la începutul semestrului
- Predare Fiți activi, puneți întrebări!
- Rezumatul cursului curent conceput pentru autotestare, nu doar pentru a fi citit

### Obiectivul materiei – programatori mai buni

#### **Alternative la paradigmele imperativă și orientată obiect**

• Paradigma funcțională, paradigma logică

#### **Cum sunt proiectate limbajele de programare**

- Modele de calculabilitate
- Features: controlul complexității prin lizibilitate și eficiență
- Limbaje multiparadigmă pentru programatori multiparadigmă

#### **Adaptarea rapidă la noi limbaje de programare**

• Racket, Haskell, Prolog

#### **Provocări distractive**

# Modele, paradigme, limbaje – Cuprins

- Modele de calculabilitate
- Paradigme de programare
- Exemplu rezolvat în diferite paradigme/limbaje

### Modele de calculabilitate

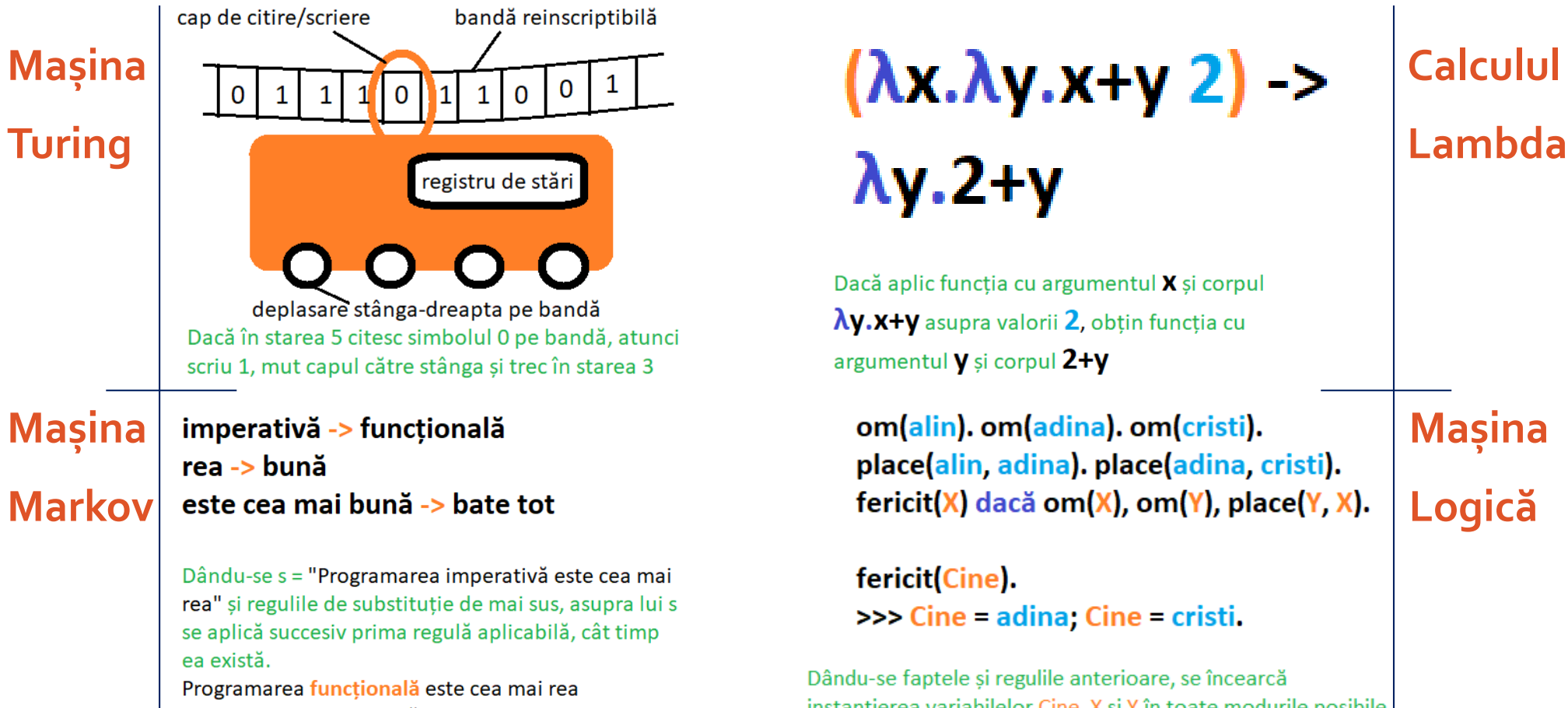

Programarea functională este cea mai bună Programarea funcțională bate tot

# Dacă aplic functia cu argumentul X și corpul

Ny.X+y asupra valorii 2, obțin funcția cu argumentul y și corpul 2+y

#### fericit(Cine). >>> Cine = adina; Cine = cristi.

Dându-se faptele și regulile anterioare, se încearcă instantierea variabilelor Cine, X si Y în toate modurile posibile astfel încât să se satisfacă scopul că Cine este fericit.

# Modele, paradigme, limbaje – Cuprins

- Modele de calculabilitate
- Paradigme de programare
- Exemplu rezolvat în diferite paradigme/limbaje

# Modele, paradigme, limbaje

#### **Model de calculabilitate**

- Oferă un model formal al efectuării calculului
- Diferă de alte modele prin CUM se calculează funcțiile, nu prin CE funcții se calculează

#### **Paradigmă de programare**

- Stil fundamental de a programa, bazat pe un anumit model de calculabilitate
- Mod de reprezentare a datelor (ex: variabile, funcții, obiecte, fapte, constrângeri)
- Mod de prelucrare a reprezentării (ex: atribuiri, evaluări, fire de execuție)

#### **Limbaj de programare**

- Limbaj formal capabil să exprime procesul de rezolvare a problemelor
- Sprijină una sau mai multe paradigme (ex: Scala, F# POO și PF; Python imperativ, POO și PF)

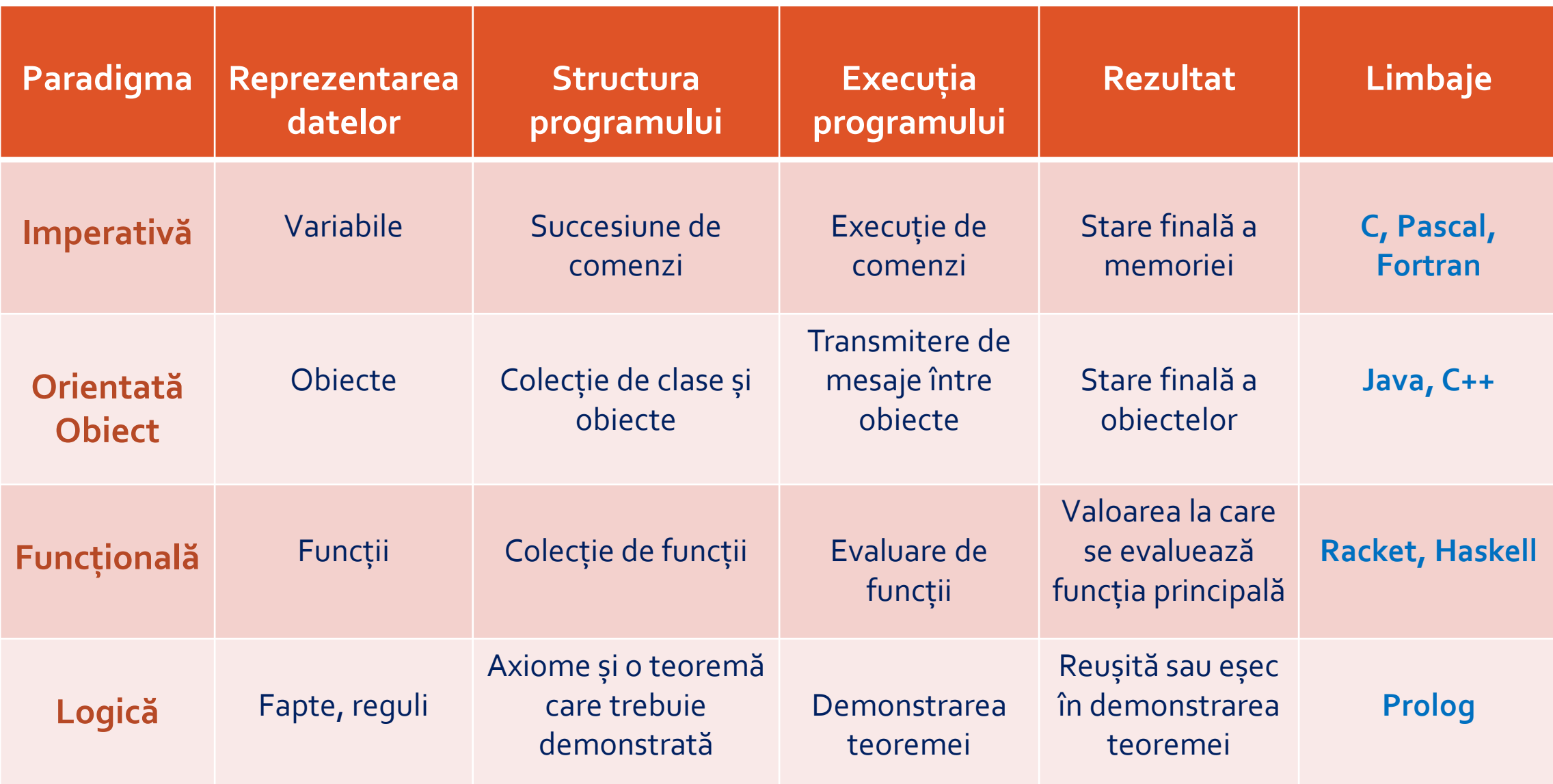

### De ce?

*The tools we use have a profound (and devious!) influence on our thinking habits, and, therefore, on our thinking abilities .*

*Edsger Dijkstra, How do we tell truths that might hurt*

*I suppose it is tempting, if the only tool you have is a hammer, to treat everything as if it were a nail.* 

#### *Abraham Maslow, The law of instrument*

*The illiterate of the 21st century will not be those who cannot read and write, but those who cannot learn, unlearn, and relearn.* 

*Alvin Toffler*

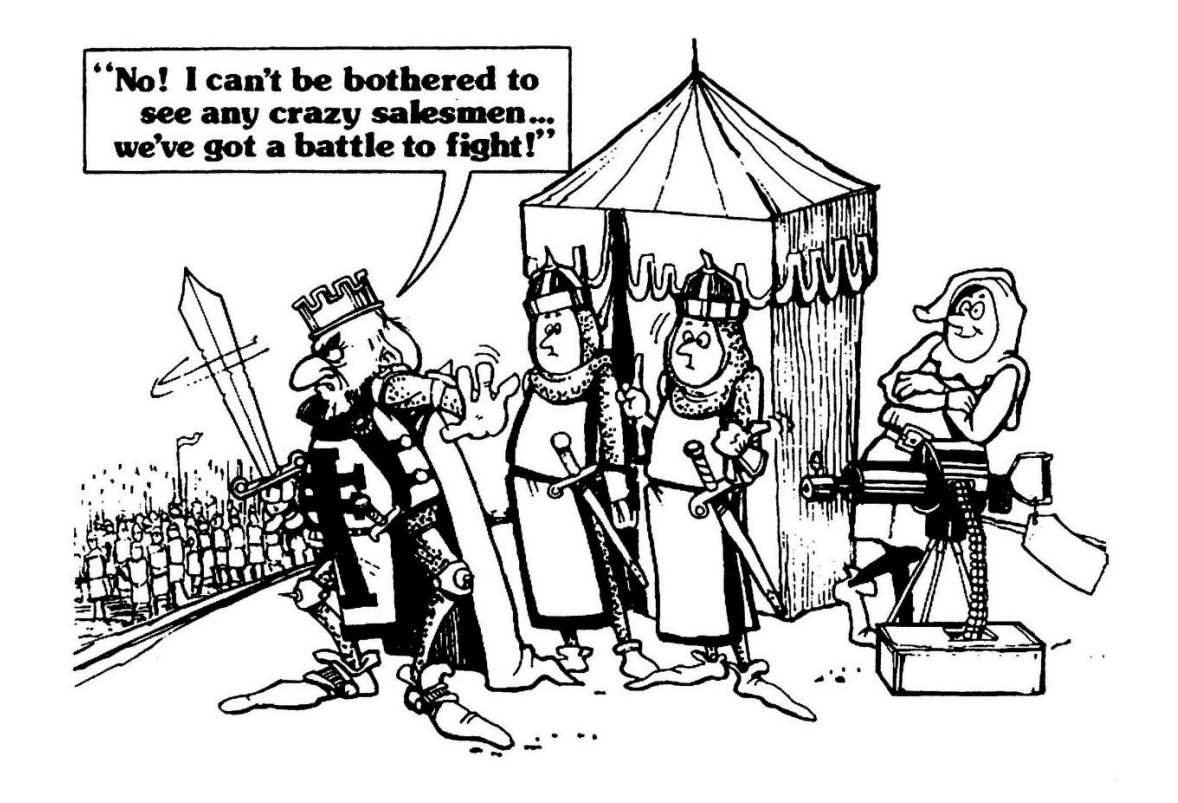

# Modele, paradigme, limbaje – Cuprins

- Modele de calculabilitate
- Paradigme de programare
- Exemplu rezolvat în diferite paradigme/limbaje

### Exemplu

**Să se determine factorialul unui număr natural n folosind paradigmele:**

- Imperativă
- Funcțională
- Logică

### Rezolvare imperativă

- 1. int i**,** factorial **=** 1**;**
- 2. **for (**i **=** 2**;** i **<=** n**;** i**++)**
- 3. factorial **\*=** i**;**
- ← datele sunt reținute în **variabilele** i, factorial
- ← rezolvarea este o **execuție succesivă** de înmulțiri
- ← rezultatul se regăsește în **starea** finală a memoriei (în zona rezervată variabilei factorial)

#### **De reținut**

- Programele imperative au stare
- Starea diferă de la un moment al execuției la altul
- Constructe fundamentale: atribuirea, ciclarea
- Soluție tip "rețetă" (programul descrie CUM se construiește, pas cu pas, rezultatul)

# Rezolvare funcțională – Racket

- 1. **(define (**factorial n**)**
- 2. **(if (zero?** n**)**

3. 1

4. **(\*** n **(**factorial **(-** n 1**)))))**

← datele sunt reținute în **funcții** (totul este o funcție)

← caz de bază în **recursivitate** (corespunzător constructorilor nulari/externi)

← apelul recursiv cu o **nouă valoare a parametrului** n (corespunzător constructorilor interni)

#### **De reținut**

- Programele funcționale nu au stare
- **Ciclarea** este înlocuită prin **recursivitate**
- **Atribuirea** este înlocuită printr-un apel recursiv cu **noi valori ale parametrilor funcției**
- **Succesiunea de comenzi** este înlocuită prin **compunere de funcții**
- Soluție declarativă (programul descrie CE este, din punct de vedere matematic, rezultatul)

# Rezolvare funcțională – Haskell

- 1. factorial  $0 = 1$
- 2. factorial  $n = n *$  factorial  $(n 1)$

← totul este o funcție, deci nu este necesar un cuvânt cheie care să spună că urmează o funcție

#### **De observat**

- Haskell permite **pattern matching** pe parametrii formali ai funcției (feature existent în Haskell dar nu și în Racket)
- Dacă pattern matching-ul de pe linia 1 reușește, se întoarce rezultatul **1**, altfel se încearcă potrivirea cu linia următoare (care, pe codul de mai sus, reușește întotdeauna)

# Rezolvări funcționale "avansate"

#### **Racket**

- 1. **(define (**factorial n**)**
- 2. **(apply \* (**range 2 **(+** n 1**))))**

#### **Haskell**

1. factorial  $n =$  product  $[1 \dots n]$ 

#### Pentru rezolvări și mai avansate:

http://www.willamette.edu/~fruehr/haskell/evolution.html

# Rezolvare logică – Prolog

- 1. factorial**(**0**,** 1**).**
- 2. factorial**(**N**,** Result**) :-**
- 3. N **>** 0**,**
- 4. Prev **is** N**-**1**,**
- 5. factorial**(**Prev**,** F**),**
- 6. Result **is** N**\***F**.**

← datele sunt reținute în **fapte** (ex: factorial de 0 este 1) și **reguli** (ex: factorial de N este Result, dacă:

 $N > 0$  și

factorial de N-1 este F și

Result este N\*F)

#### **De reținut**

- Asemănări cu paradigma funcțională: soluție declarativă, ciclarea înlocuită prin recursivitate, atribuirea înlocuită prin noi valori are parametrilor apelului recursiv
- Faptele și regulile sunt axiome, iar o interogare de tip factorial**(**5**,** 120**)** sau factorial**(**4**,** F**)** reprezintă teorema pe care programul încearcă să o demonstreze
- Limbajul demonstrează teorema potrivind-o în toate modurile posibile cu axiomele existente în universul problemei (**backtracking** încorporat în limbajul de programare)

# Programare funcțională în Racket

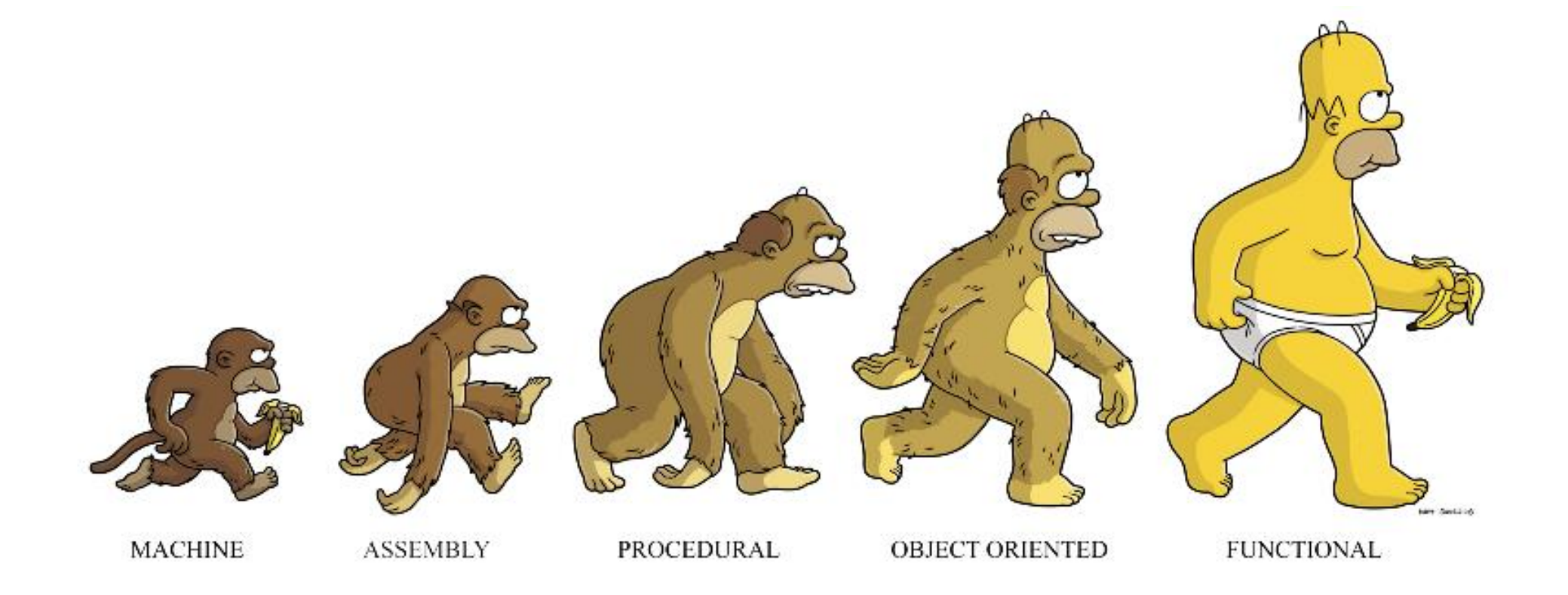

# Limbajul Racket – Cuprins

- Expresii și evaluare aplicativă
- Lambda-expresii și funcții
- Perechi și liste
- Operatori condiționali
- Recursivitate

### Expresii în Racket

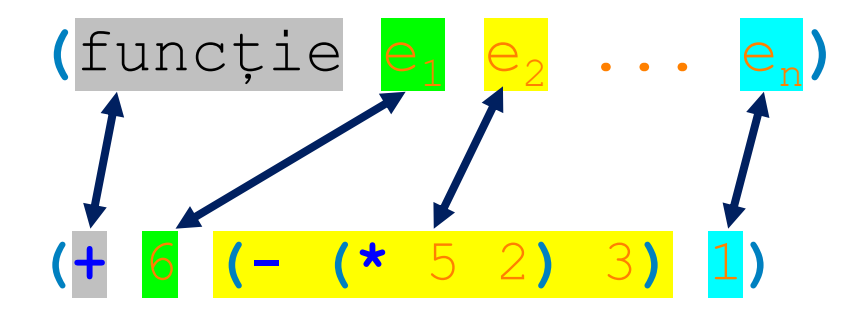

#### **Observație**

Fiecare argument al funcției poate fi, la rândul său, o nouă expresie complexă, cu aceeași sintaxă (funcție  $e_1$   $e_2$  ...  $e_n$ ). Este cazul lui  $e_2$  de mai sus.

# Expresii în Racket

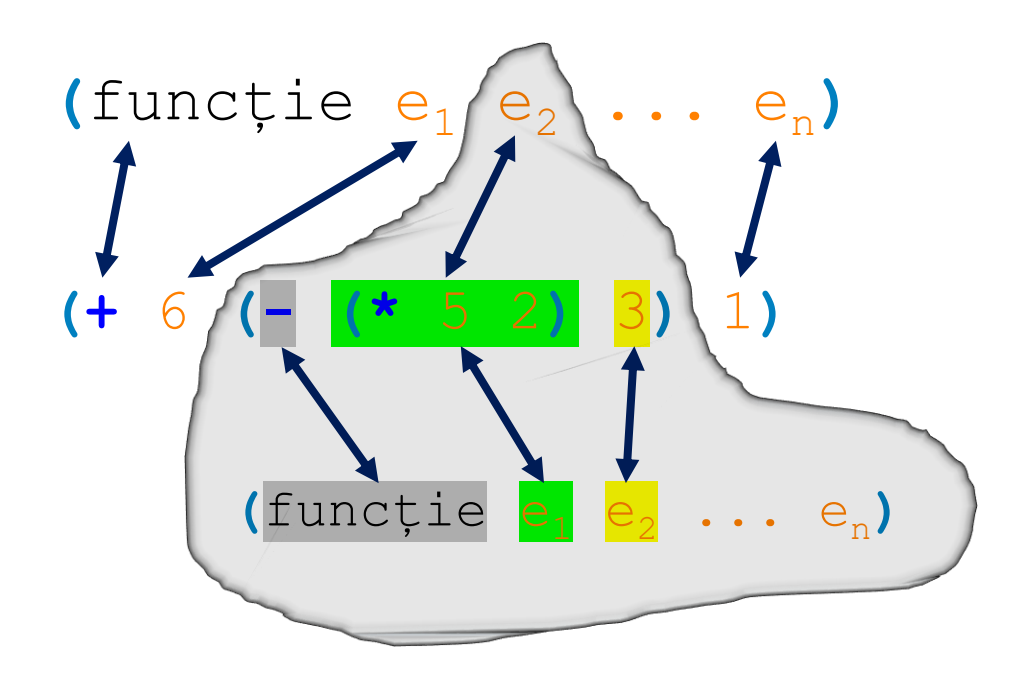

# Evaluare aplicativă

**Evaluare aplicativă** (ex: Racket)

**Înainte de a aplica o funcție asupra unor subexpresii, evaluează toate aceste subexpresii cât de mult se poate.**

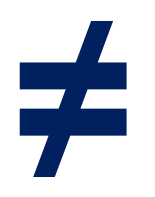

**Evaluare normală** (ex: Calcul Lambda)

**Subexpresiile sunt pasate funcției fără a fi evaluate, în expresia finală subexpresiile reductibile se evaluează de la stânga la dreapta.**

### Exemplu de evaluare a unei expresii Racket

$$
(+ 6 (- (* 5 2) 4))
$$

$$
(+ 6 (- |(* 5 2) 4))
$$

$$
(+ 6 (- 10 4))
$$

$$
(+ 6 (- 10 4))
$$

$$
(+ 6 6)
$$

$$
(+ 6 6)
$$

# Strategii de evaluare

Reprezintă reguli de evaluare a expresiilor într-un limbaj de programare.

**Strategii stricte (argumentele funcțiilor sunt evaluate la apel, înainte de aplicare)**

- **Evaluare aplicativă**
- **Call by value** funcției i se dă o copie a valorii obținută la evaluare (C, Java, Racket)
- **Call by reference** funcției i se pasează o referință la argument (Perl, Visual Basic)

**Strategii nestricte (argumentele funcțiilor nu sunt evaluate până ce valoarea lor nu e necesară undeva în corpul funcției)**

- **Evaluare normală**
- **Call by name** funcția primește argumentele ca atare, neevaluate, și le evaluează și reevaluează de fiecare dată când valoarea e necesară în corpul funcției
- **Call by need** un call by name în care prima evaluare reține rezultatul într-un cache pentru refolosire (Haskell, R)

# Construcția **define**

#### **(define** identificator expresie**)**

- Creează o pereche identificator-valoare (provenită din evaluarea imediată a expresiei), nu alterează o zonă de memorie (≠ atribuire)
- Scopul: lizibilitate (numele documentează semnificația valorii) flexibilitate (la nevoie, valoarea se modifică într-un singur loc) reutilizare (expresiile complexe nu trebuie rescrise integral de fiecare dată)

#### **Exemple**

- 1. **(define** PI 3.14159265**)**
- 2. **(define** r 5**)**
- 3. **(define** area **(\*** PI r r**))**

← identificatorul area se leagă la valoarea 78.53981625, fără să rețină de unde a provenit aceasta

# Limbajul Racket – Cuprins

- Expresii și evaluare aplicativă
- Lambda-expresii și funcții
- Perechi și liste
- Operatori condiționali
- Recursivitate

# -expresia (în Calculul Lambda)

#### **Sintaxa**

- e ≡ **x** variabilă
	- | **x.e** funcție (unară, anonimă) cu parametrul formal x și corpul e
	- | **(e1 e2)** aplicație a expresiei e1 asupra parametrului efectiv e2

#### **Semantica (Modelul substituției)**

Pentru a evalua **(x.e1 e2)** (funcția cu parametrul formal x și corpul e1, aplicată pe e2):

- Peste tot în e1, identificatorul x este înlocuit cu e2
- Se evaluează noul corp e1 și se întoarce rezultatul (se notează e1<sub>Ie2/x1</sub>)

 $\lambda$ x.x (x y)  $\lambda x.\lambda y.(x y)$  $(\lambda x.x a)$  $(\lambda x.ya)$ 

 $(\lambda x.x \lambda x.y)$ 

x.x funcția identitate  $(x y)$  $\lambda x.\lambda y.(x y)$  $(\lambda x.x a)$  $(\lambda x.ya)$  $(\lambda x.x \lambda x.y)$ 

 $\lambda$ x.x (x y) aplicația expresiei x asupra expresiei y  $\lambda x.\lambda y.(x y)$  $(\lambda x.x a)$  $(\lambda x.ya)$  $(\lambda x.x \lambda x.y)$ 

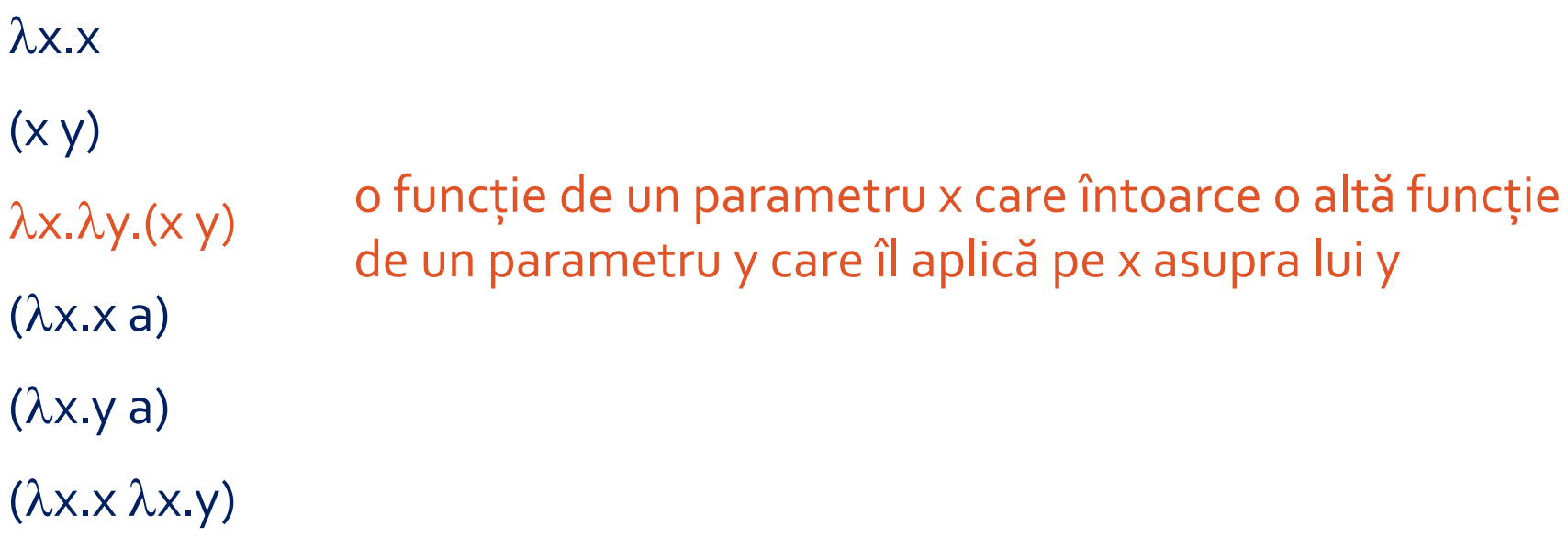

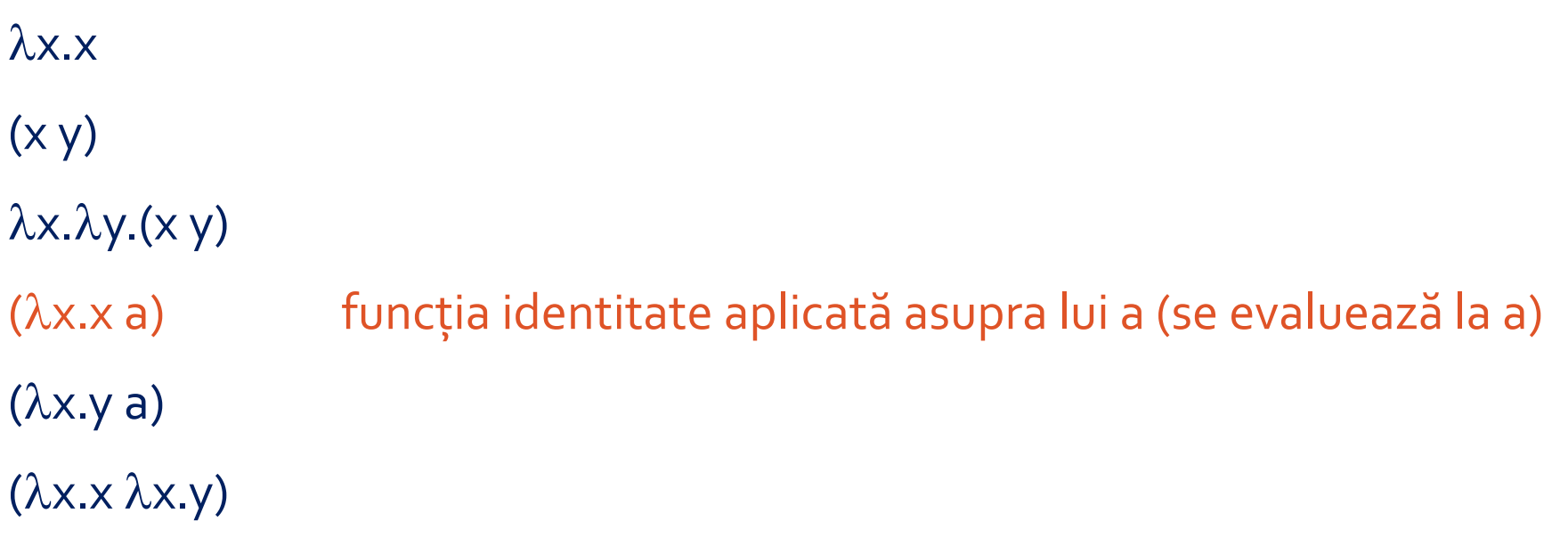

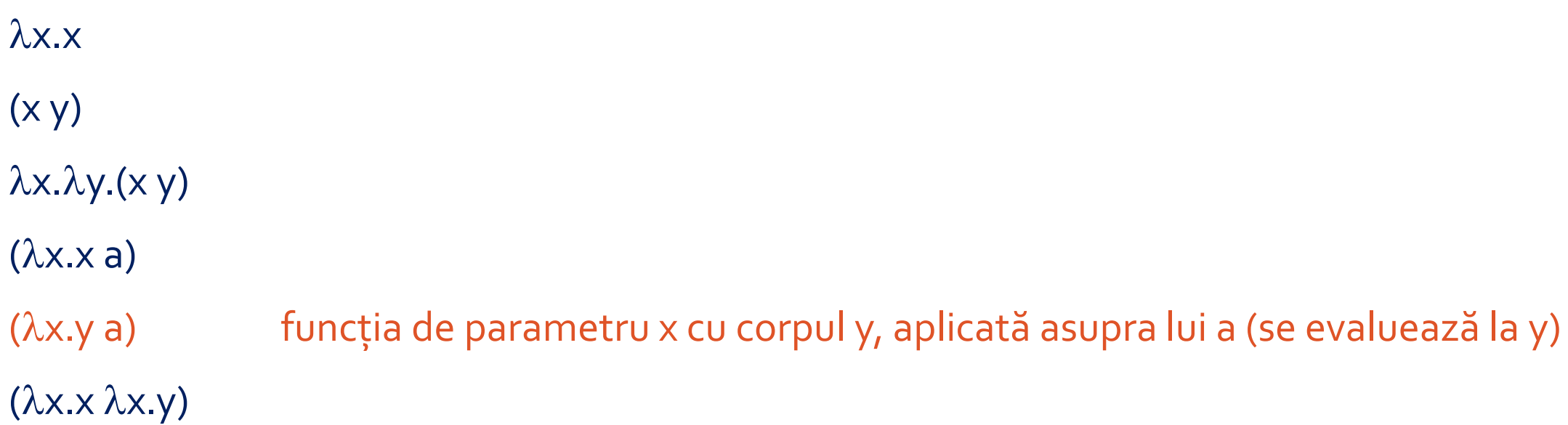

 $\lambda$ x.x  $(x y)$  $\lambda x.\lambda y.(x y)$  $(\lambda x.x a)$  $(\lambda x.ya)$ 

 $(\lambda x.x \lambda x.y)$  funcția identitate aplicată asupra funcției  $\lambda x.y$  (se evaluează la  $\lambda x.y$ )

# Funcții anonime în Racket

**(lambda** listă-parametri corp**)**

#### **Exemple**

x.x **(lambda (**x**)** x**)** ;; echivalent cu (λ (x) x)  $\lambda x.\lambda y.(x y)$  **(lambda (**x) **(lambda (**y**) (**x y**)))** (x.x x.y) **((λ (**x**)** x**) (λ (**x**)** y**))**

# Funcții cu nume în Racket

O funcție este o expresie și, ca orice expresie, poate primi un nume cu **define**.

- 1. **(define** arithmetic-mean
- 2. **(**λ **(**x y**)**
- 3. **(/ (+** x y**)**
- 4. 2**)))**
- 5. **(**arithmetic-mean 5 19**)** ;; se evaluează la 12

Racket permite și sintaxa **(define (**nume-funcție x1 x2 ... xn**)** corp**):**

1. **(define (**arithmetic-mean x y**) (/ (+** x y**)** 2**))**

### Exemplu de evaluare a unei aplicații de funcție

```
1. (define (sum-of-squares x y)
```
2. **(+ (**sqr x**) (**sqr y**)))**

3.

4. **(**sum-of-squares **(+** 1 2**) (\*** 3 5**))** ;; înlocuiește numele prin valoare >**((λ (**x y**) (+ (**sqr x**) (**sqr y**))) (+** 1 2**) (\*** 3 5**))** ;; evaluare aplicativă >**((λ (**x y**) (+ (**sqr x**) (**sqr y**)))** 3 15**)** >**((λ (**x y**) (+ (**sqr x**) (**sqr y**)))** 3 15**)** ;; modelul substituției (x<-3, y<-15) >**(+ (**sqr 3**) (**sqr 15**))** ;; evaluare aplicativă >**(+** 9 225**)** >**(+** 9 225**)**

 $>234$ 

# Limbajul Racket – Cuprins

- Expresii și evaluare aplicativă
- Lambda-expresii și funcții
- Perechi și liste
- Operatori condiționali
- Recursivitate

### TDA-ul Pereche

#### **Constructori de bază**

**cons** : T1 x T2 -> Pereche // creează o pereche cu punct între orice 2 argumente

#### **Operatori**

#### **Exemple**

```
(cons (cons 1 2) 'a)
(cons + 3)
(car (cons (cons 1 2) 5))
(cdr '(4 . b))
```
**car** : Pereche -> T1 // extrage prima valoare din pereche **cdr** : Pereche -> T2 // extrage a doua valoare din pereche

### TDA-ul Pereche

#### **Constructori de bază**

**cons** : T1 x T2 -> Pereche // creează o pereche cu punct între orice 2 argumente

#### **Operatori**

**car** : Pereche -> T1 // extrage prima valoare din pereche **cdr** : Pereche -> T2 // extrage a doua valoare din pereche

#### **Exemple**

**(cons (cons** 1 2**) 'a)** ;; '((1 . 2) . a) **(cons +** 3**)** ;; '(#<procedure:+> . 3) **(car (cons (cons** 1 2**)** 5**))** ;; '(1 . 2)

**(cdr '(**4 . b**))** ;; 'b

39

### Sintaxa valorilor de tip Pereche

**'(**1 . 2**)** echivalent cu **(quote (**1 . 2**))**

**Explicație**

Funcția quote își "citează" argumentul, în sensul că previne evaluarea acestuia. Apostroful este doar o notație prescurtată echivalentă cu funcția **quote**.

Acest artificiu este necesar în reprezentarea valorilor de tip Pereche (sau Listă), pentru că Racket, la întâlnirea unei paranteze deschise, consideră că urmează o funcție și apoi argumentele pe care se aplică aceasta.

Racket va interpreta codul **'(**1 2**)** ca pe lista (1 2), în schimb va da eroare dacă încercăm să rulăm codul **(**1 2**)**:

application: not a procedure; expected a procedure that can be applied to arguments given: 1  $arguments...$ 

### TDA-ul Listă

#### **Constructori (de bază și nu numai)**

 $\overline{\mathsf{list}}$  :  $\mathsf{T}_\mathsf{1} \times ..$   $\mathsf{T}_\mathsf{n}$ 

#### **Operatori Exemple**

**null?** : Listă -> Bool **(null? '()) length** : Listă -> Nat **(length (list))**

**null** : -> Listă // creează o listă vidă; echivalent cu valoarea '() **cons** : T x Listă -> Listă // creează o listă prin adăugarea unei valori la începutul unei liste // creează o listă din toate argumentele sale

**car** : Listă -> T **(car (list** 1 **'a +)) cdr** : Listă -> Listă **(cdr '(**2 3 4 5**)) append** : Listă x Listă -> Listă **(append (cons** 1 **'(**2**)) '(**a b**))**

### TDA-ul Listă

#### **Constructori (de bază și nu numai)**

 $\overline{\mathsf{list}}$  :  $\mathsf{T}_\mathsf{1} \times ..$   $\mathsf{T}_\mathsf{n}$ 

#### **Operatori Exemple**

**car** : Listă -> T **(car (list** 1 **'a +))** ;; 1 **cdr** : Listă -> Listă **(cdr '(**2 3 4 5**))** ;; '(3 4 5) **null?** : Listă -> Bool **(null? '())** ;; #t **length** : Listă -> Nat **(length (list))** ;; 0 **append** : Listă x Listă -> Listă **(append (cons** 1 **'(**2**)) '(**a b**))** ;; '(1 2 a b)

**null** : -> Listă // creează o listă vidă; echivalent cu valoarea '() **cons** : T x Listă -> Listă // creează o listă prin adăugarea unei valori la începutul unei liste // creează o listă din toate argumentele sale

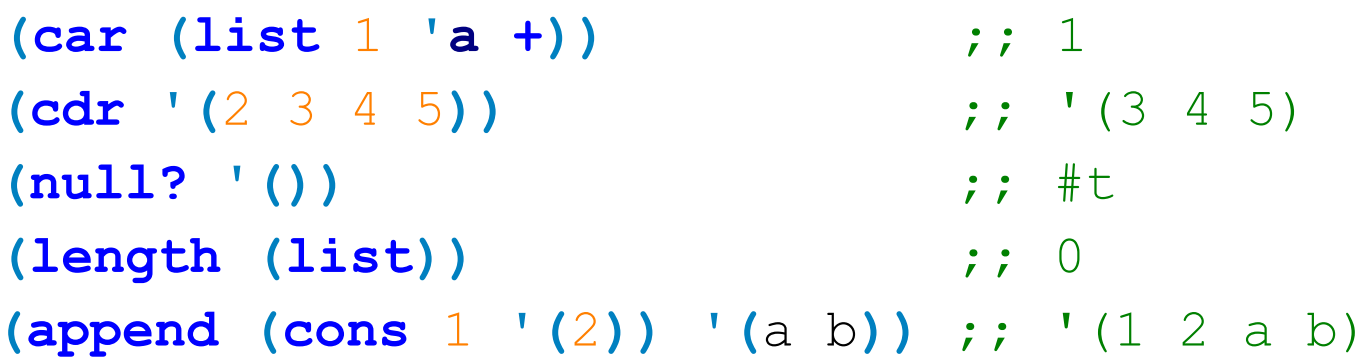

### Sintaxa valorilor de tip Listă

**'(**1 2 3**)** echivalent cu **'(**1 . **(**2 . **(**3 . **())))**

#### **Explicație**

Listele sunt reprezentate intern ca perechi (cu punct) între primul element și restul listei. Așadar:

• lista **'(**3**)** este de fapt o pereche între valoarea 3 și lista vidă: **'(**3 . **())** • lista **'(**2 3**)** este o pereche între valoarea 2 și lista **'(**3**)**: **'(**2 . **(**3 . **()))** • lista **'(**1 2 3**)** este o pereche între valoarea 1 și lista **'(**2 3**)**: **'(**1 . **(**2 . **(**3 . **())))**

#### **Observație**

- Lista este TDA-ul de bază în programarea funcțională.
- Orice funcție Racket are structura unei liste și codul Racket poate fi generat, respectiv parsat în Racket folosind constructori și operatori pe liste.

# Limbajul Racket – Cuprins

- Expresii și evaluare aplicativă
- Lambda-expresii și funcții
- Perechi și liste
- Operatori condiționali
- Recursivitate

# Condiționala **if**

**(if** condiție rezultat-then rezultat-else**)**

#### **Exemple**

1. **(if (null? '(**1 2**))** ;; se evaluează la #f 2. **(+** 1 2**)** ;; NU se evaluează 3. **(-** 7 1**))** ;; întreg if-ul se evaluează la 6 4. **(if (<** 4 10**)** ;; se evaluează la #t 5. **'succes** ;; întreg if-ul se evaluează la 'succes 6. **(/ 'logica** 0**))** ;; NU se evaluează (de aceea nu dă eroare)

# Totul este o funcție

**if** se comportă ca o **funcție cu 3 argumente**: condiția, rezultatul pe ramura de then, și rezultatul pe ramura de else.

Întrucât funcția trebuie să se evalueze mereu la ceva, niciunul din cele 3 argumente nu poate lipsi! (**nu putem avea un if fără else**)

Întrucât unul din argumente nu va fi necesar, **if** nu își evaluează argumentele la apel (este o **funcție nestrictă**). Evaluarea unui **if** se produce astfel:

- Se evaluează condiția (doar primul argument, nu și celelalte două)
- Dacă rezultatul este true, întregul if este înlocuit cu rezultatul pe ramura de then, altfel întregul if este înlocuit cu rezultatul pe ramura de else
- Se evaluează noua expresie

# Condiționala **cond**

```
(cond (conditie<sub>1</sub> rezultat<sub>1</sub>)
         ...
         (condițien rezultatn))
← în loc de ultima condiție putem folosi
```
cuvântul cheie **else**, dar nu e obligatoriu

#### **Exemplu**

- 1. **(define** L **'(**1 2 3**))**
- 2. **(cond**
- 3. **((null?** L**)** 0**)** ;; se evaluează doar condiția la #f
- 4. **((null? (cdr** L**)) (/** 1 0**))** ;; se evaluează doar condiția la #f
- 5. **(else 'other))** ;; întregul cond se evaluează la 'other

# Limbajul Racket – Cuprins

- Expresii și evaluare aplicativă
- Lambda-expresii și funcții
- Perechi și liste
- Operatori condiționali
- Recursivitate

# Recursivitate în programarea funcțională

#### **Nu mai avem**

- Atribuiri
- Instrucțiuni de ciclare (for, while)
- Secvență de operații (o funcție se evaluează la o unică valoare și nu are efecte laterale)

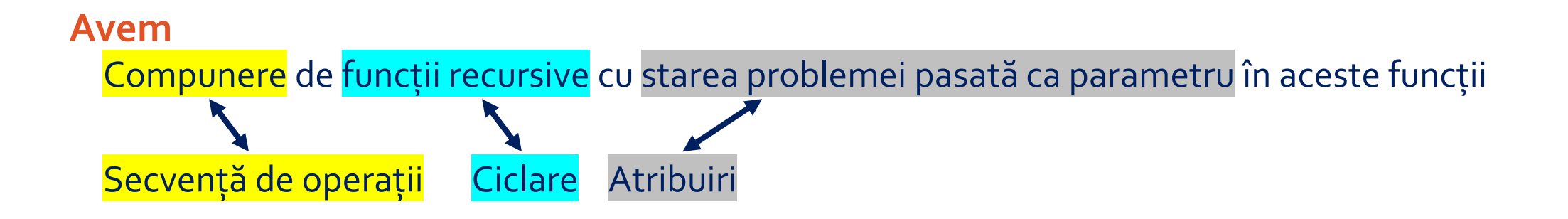

### De la axiomele TDA-ului la recursivitate

**Exemplu:** Suma elementelor dintr-o listă

**Axiome Program Racket** // Operatorul sum **(define (**sum L**)** sum([ ]) = 0 **(if (null?** L**)** 0 sum(x:l) = x + sum(l) **(+ (car** L**) (**sum **(cdr** L**)))))**

# Observații

#### **Axiomele TDA-ului se traduc direct în cod funcțional**

- Trebuie precizat comportamentul funcției pe **toți constructorii de bază**
- Orice **în plus e redundant**
	- ex: e redundant și neelegant să precizez și comportamentul pentru liste de fix un element
- Orice **în minus e insuficient** și duce la eșecul aplicării funcției pe anumite valori
	- ex: factorial(1) = 1; factorial (succ(n)) = succ(n) \* factorial(n) => eroare pentru factorial(0)

#### **Abordare generală în scrierea de funcții recursive**

- 1) După ce variabile fac recursivitatea? (ce variabile își schimbă valoarea de la un apel la altul?)
- 2) Scrie condiția de oprire pentru fiecare asemenea variabilă (constructori nulari și externi)
- 3) Scrie ce se întâmplă când problema nu este încă elementară (constructori interni, care generează obligatoriu cel puțin un apel recursiv)

#### **Exemplu:** Extragerea primelor n elemente dintr-o listă L

**(define (**take L n**)**

- **1) După ce variabile fac recursivitatea? (ce variabile își schimbă valoarea de la un apel la altul?)**
	- Dacă aș ști să extrag din (cdr L), m-ar ajuta? (încerc să scad, pe rând, dimensiunea parametrilor)
	- Observ că a lua primele 3 elemente din lista '(1 2 3 4) e totuna cu a lua primele 2 elemente din lista '(2 3 4) și a îl adăuga pe 1 în față
	- Rezultă că subproblema care mă ajută are (cdr L) și (- n 1) ca parametri, deci recursivitatea se face atât după L cât și după n
- **2) Scrie condiția de oprire pentru fiecare asemenea variabilă (constructori nulari și externi) (if (or (zero?** n**) (null?** L**)) '()**
- **3) Scrie ce se întâmplă când problema nu este încă elementară (constructori interni, care generează obligatoriu cel puțin un apel recursiv)**

**(cons (car** L**) (**take **(cdr** L**) (-** n 1**)))))**

Modele de calculabilitate

Paradigme

Strategii de evaluare

Lambda-expresii

Sintaxa expresiilor Racket

Sintaxa funcțiilor Racket

Perechi și Liste

Operatori condiționali

Soluții pentru înlocuirea atribuirilor, ciclărilor, secvenței de instrucțiuni

Modele de calculabilitate: Mașina Turing, Calculul Lambda, Mașina Markov, Mașina Logică Paradigme Strategii de evaluare Lambda-expresii Sintaxa expresiilor Racket Sintaxa funcțiilor Racket Perechi și Liste Operatori condiționali Soluții pentru înlocuirea atribuirilor, ciclărilor, secvenței de instrucțiuni

Modele de calculabilitate: Mașina Turing, Calculul Lambda, Mașina Markov, Mașina Logică Paradigme: imperativă, orientată obiect, funcțională, logică Strategii de evaluare Lambda-expresii Sintaxa expresiilor Racket Sintaxa funcțiilor Racket Perechi și Liste Operatori condiționali Soluții pentru înlocuirea atribuirilor, ciclărilor, secvenței de instrucțiuni

Modele de calculabilitate: Mașina Turing, Calculul Lambda, Mașina Markov, Mașina Logică Paradigme: imperativă, orientată obiect, funcțională, logică Strategii de evaluare: strictă (ex: aplicativă), nestrictă (ex: normală) Lambda-expresii Sintaxa expresiilor Racket Sintaxa funcțiilor Racket Perechi și Liste Operatori condiționali Soluții pentru înlocuirea atribuirilor, ciclărilor, secvenței de instrucțiuni

Modele de calculabilitate: Mașina Turing, Calculul Lambda, Mașina Markov, Mașina Logică Paradigme: imperativă, orientată obiect, funcțională, logică Strategii de evaluare: strictă (ex: aplicativă), nestrictă (ex: normală) Lambda-expresii: variabilă ( x ), funcție (  $\lambda x$ .e ), aplicație ( (e1 e2) ) Sintaxa expresiilor Racket Sintaxa funcțiilor Racket Perechi și Liste Operatori condiționali Soluții pentru înlocuirea atribuirilor, ciclărilor, secvenței de instrucțiuni

Modele de calculabilitate: Mașina Turing, Calculul Lambda, Mașina Markov, Mașina Logică Paradigme: imperativă, orientată obiect, funcțională, logică Strategii de evaluare: strictă (ex: aplicativă), nestrictă (ex: normală) Lambda-expresii: variabilă ( x ), funcție (  $\lambda$ x.e ), aplicație ( (e<sub>1</sub> e<sub>2</sub>)) Sintaxa expresiilor Racket: (funcție  $e_1 e_2 ... e_n$ ) Sintaxa funcțiilor Racket: Perechi și Liste Operatori condiționali Soluții pentru înlocuirea atribuirilor, ciclărilor, secvenței de instrucțiuni

Modele de calculabilitate: Mașina Turing, Calculul Lambda, Mașina Markov, Mașina Logică Paradigme: imperativă, orientată obiect, funcțională, logică Strategii de evaluare: strictă (ex: aplicativă), nestrictă (ex: normală) Lambda-expresii: variabilă ( x ), funcție (  $\lambda$ x.e ), aplicație ( (e<sub>1</sub> e<sub>2</sub>)) Sintaxa expresiilor Racket: (funcție  $e_1 e_2 ... e_n$ ) Sintaxa funcțiilor Racket: (lambda ( $x_1 x_2 ... x_n$ ) corp) sau (define (f $x_1 x_2 ... x_n$ ) corp) Perechi și Liste

- Operatori condiționali
- Soluții pentru înlocuirea atribuirilor, ciclărilor, secvenței de instrucțiuni

Modele de calculabilitate: Mașina Turing, Calculul Lambda, Mașina Markov, Mașina Logică Paradigme: imperativă, orientată obiect, funcțională, logică Strategii de evaluare: strictă (ex: aplicativă), nestrictă (ex: normală) Lambda-expresii: variabilă ( x ), funcție (  $\lambda$ x.e ), aplicație ( (e<sub>1</sub> e<sub>2</sub>)) Sintaxa expresiilor Racket: (funcție  $e_1 e_2 ... e_n$ ) Sintaxa funcțiilor Racket: (lambda ( $x_1 x_2 ... x_n$ ) corp) sau (define (f $x_1 x_2 ... x_n$ ) corp) Perechi și Liste: '(a . b), '(1 2 3), '(), cons, null, list, car, cdr, null?, length, append Operatori condiționali

Soluții pentru înlocuirea atribuirilor, ciclărilor, secvenței de instrucțiuni

Modele de calculabilitate: Mașina Turing, Calculul Lambda, Mașina Markov, Mașina Logică Paradigme: imperativă, orientată obiect, funcțională, logică Strategii de evaluare: strictă (ex: aplicativă), nestrictă (ex: normală) Lambda-expresii: variabilă ( x ), funcție (  $\lambda$ x.e ), aplicație ( (e<sub>1</sub> e<sub>2</sub>)) Sintaxa expresiilor Racket: (funcție  $e_1 e_2 ... e_n$ ) Sintaxa funcțiilor Racket: (lambda ( $x_1 x_2 ... x_n$ ) corp) sau (define (f $x_1 x_2 ... x_n$ ) corp) Perechi și Liste: '(a . b), '(1 2 3), '(), cons, null, list, car, cdr, null?, length, append Operatori condiționali: if, cond

Soluții pentru înlocuirea atribuirilor, ciclărilor, secvenței de instrucțiuni

Modele de calculabilitate: Mașina Turing, Calculul Lambda, Mașina Markov, Mașina Logică Paradigme: imperativă, orientată obiect, funcțională, logică Strategii de evaluare: strictă (ex: aplicativă), nestrictă (ex: normală) Lambda-expresii: variabilă ( x ), funcție (  $\lambda$ x.e ), aplicație ( (e<sub>1</sub> e<sub>2</sub>)) Sintaxa expresiilor Racket: (funcție  $e_1 e_2 ... e_n$ ) Sintaxa funcțiilor Racket: (lambda ( $x_1 x_2 ... x_n$ ) corp) sau (define (f $x_1 x_2 ... x_n$ ) corp) Perechi și Liste: '(a . b), '(1 2 3), '(), cons, null, list, car, cdr, null?, length, append Operatori condiționali: if, cond

Soluții pentru înlocuirea atribuirilor, ciclărilor, secvenței de instrucțiuni: compunere de funcții recursive cu starea problemei pasată ca parametru în aceste funcții